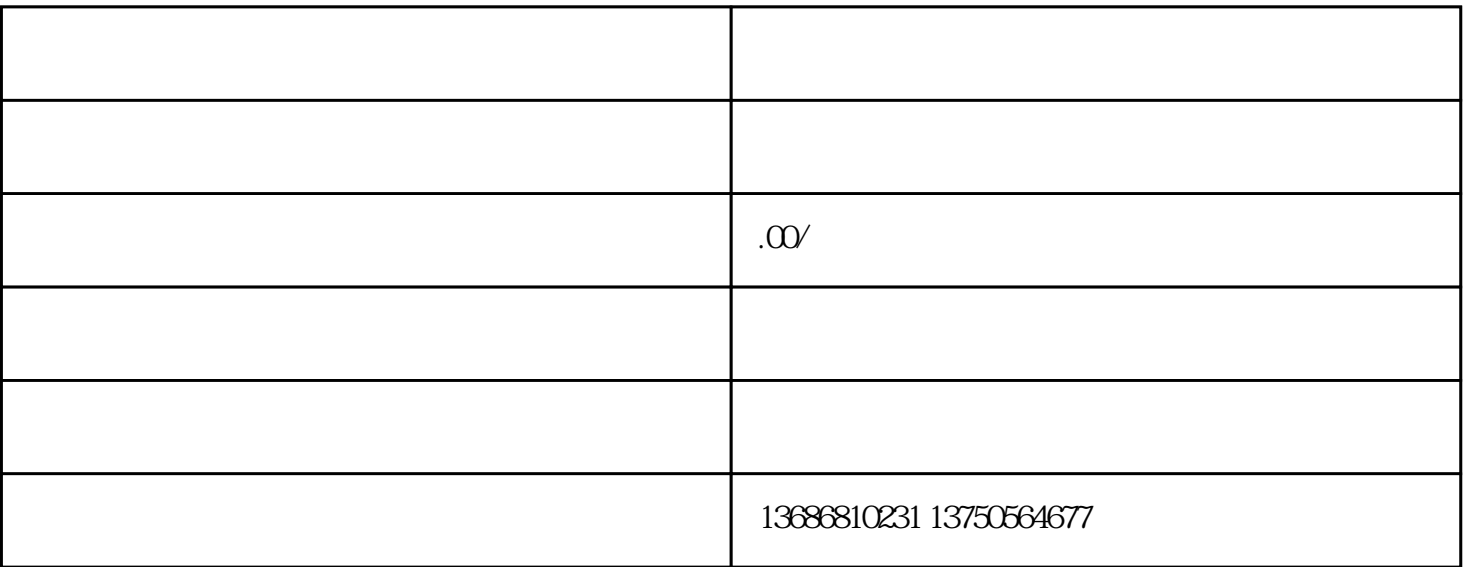

https://ad.e.kuaishou.com

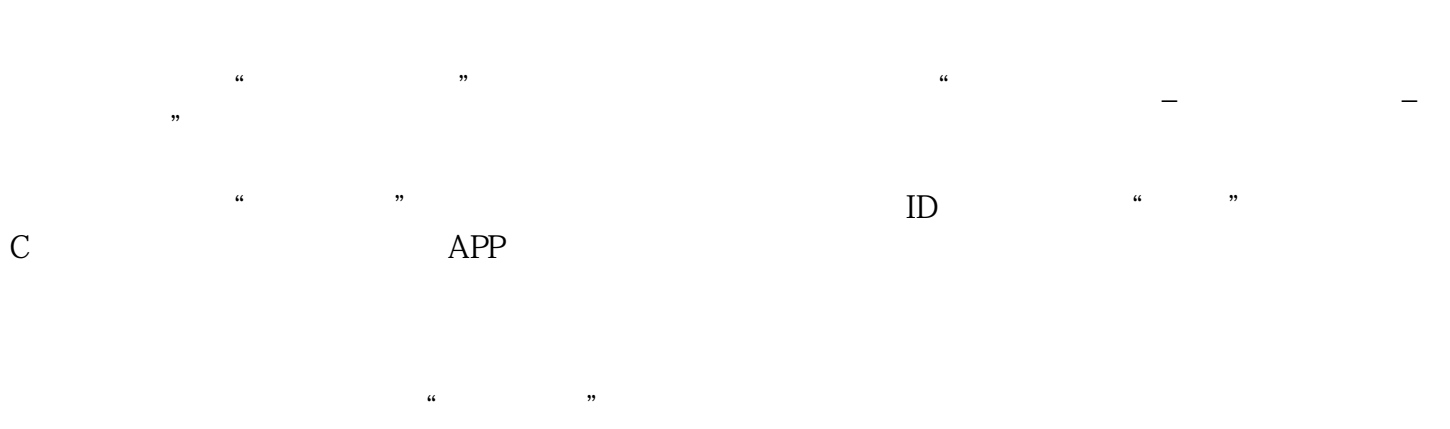

转化途径选择"金牛电商"就OK了!